## **TABLE OF CONTENTS**

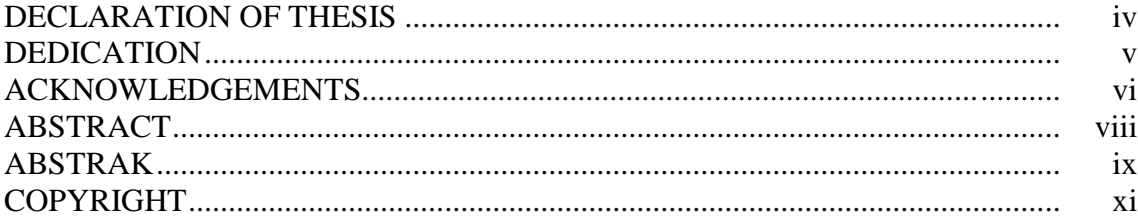

## Chapter

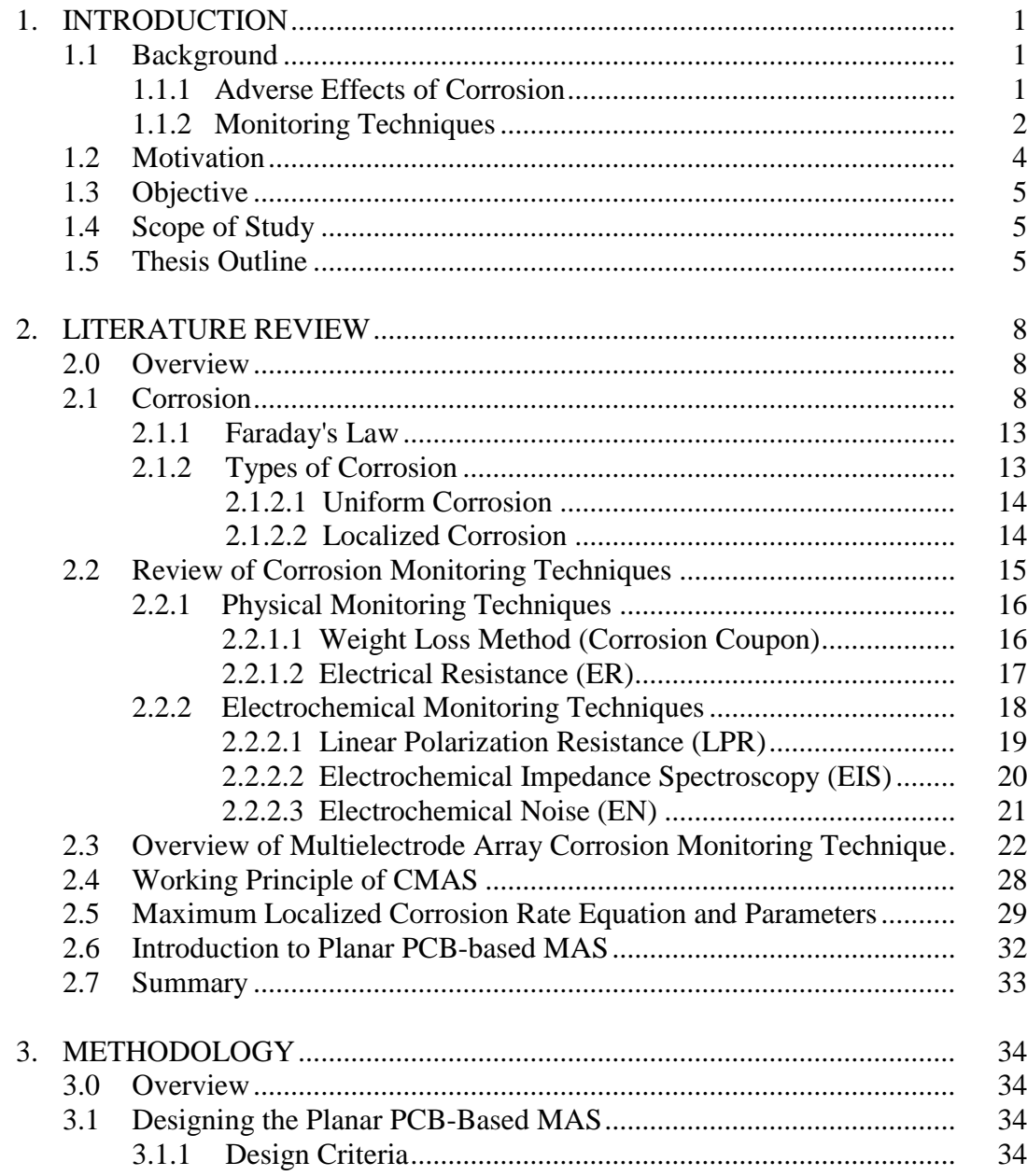

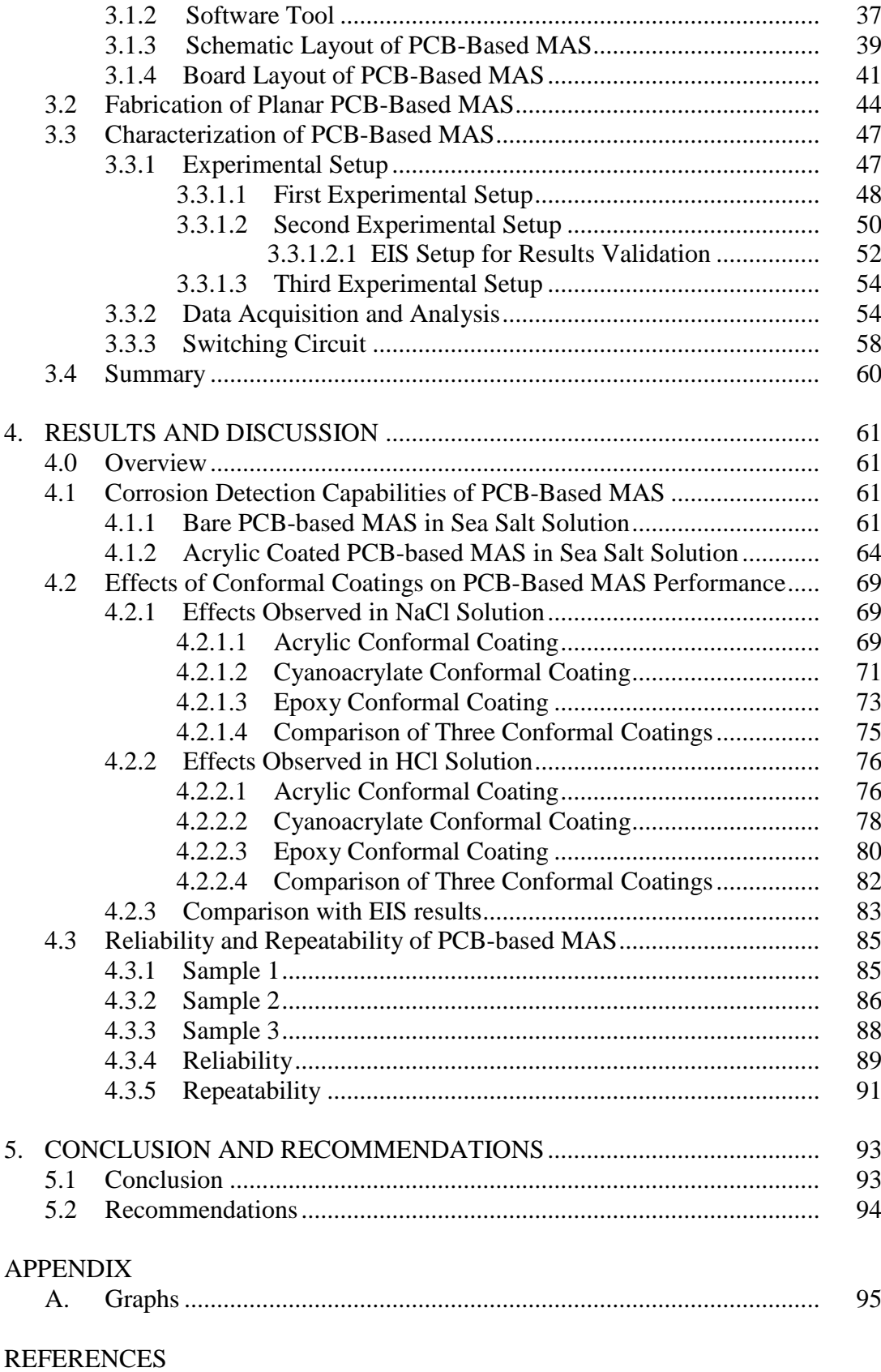

## LIST OF TABLES

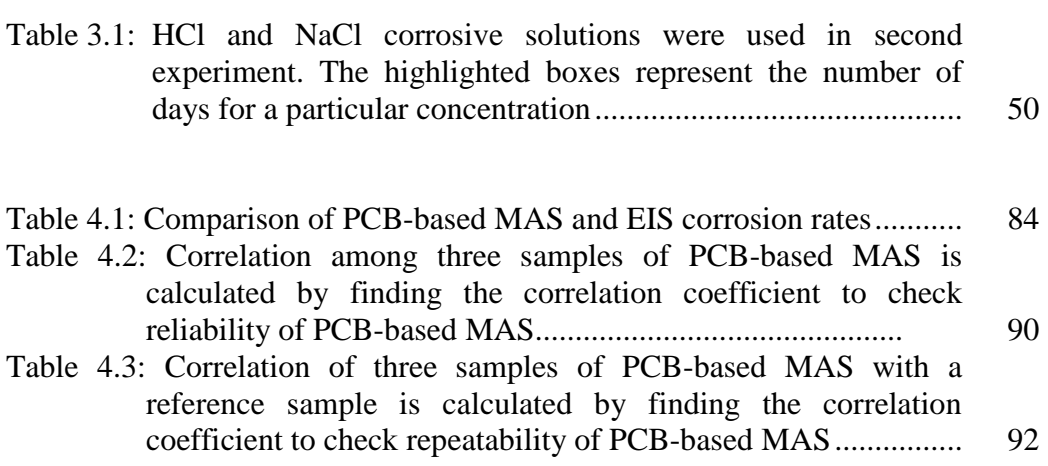

## LIST OF FIGURES

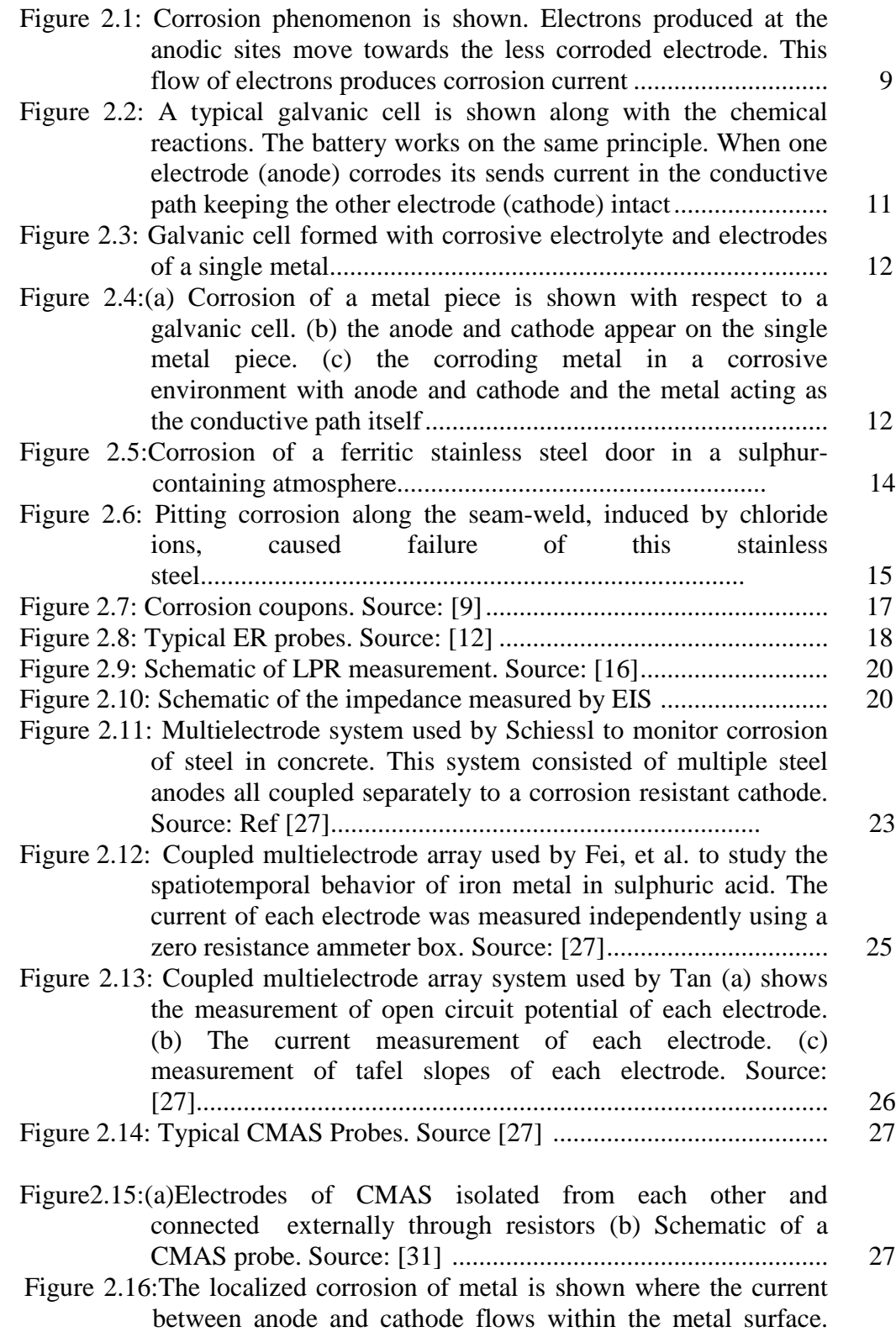

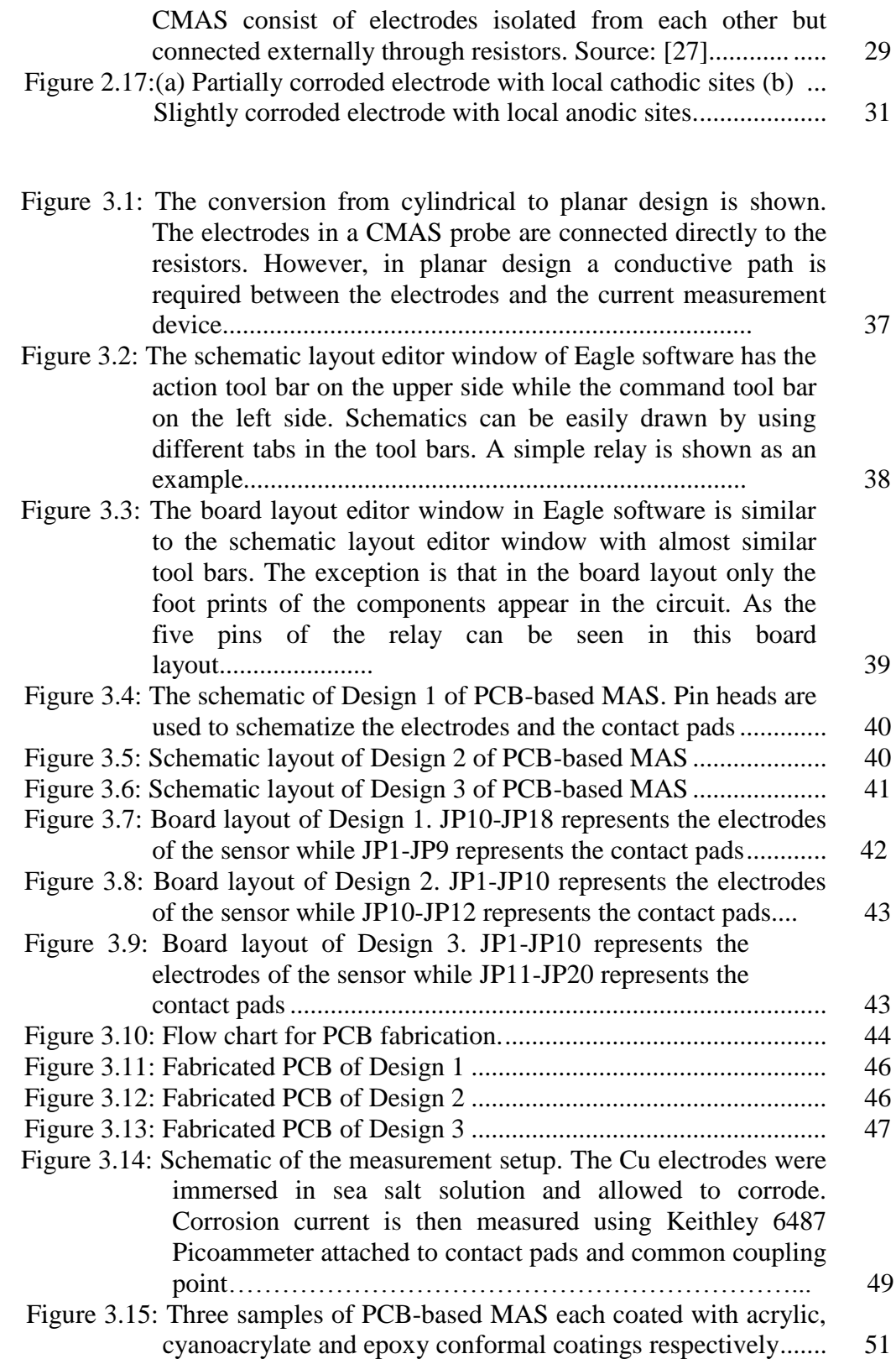

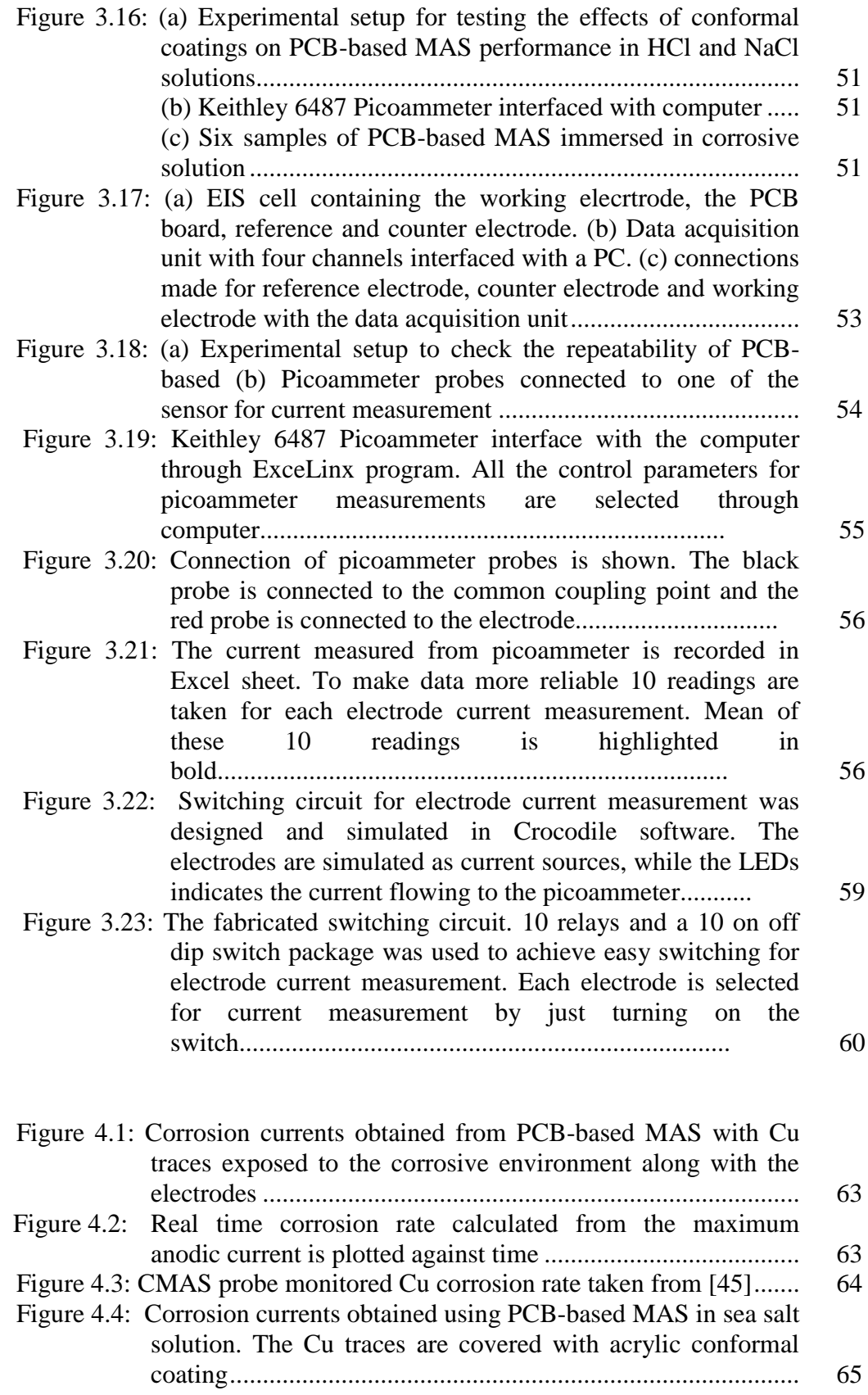

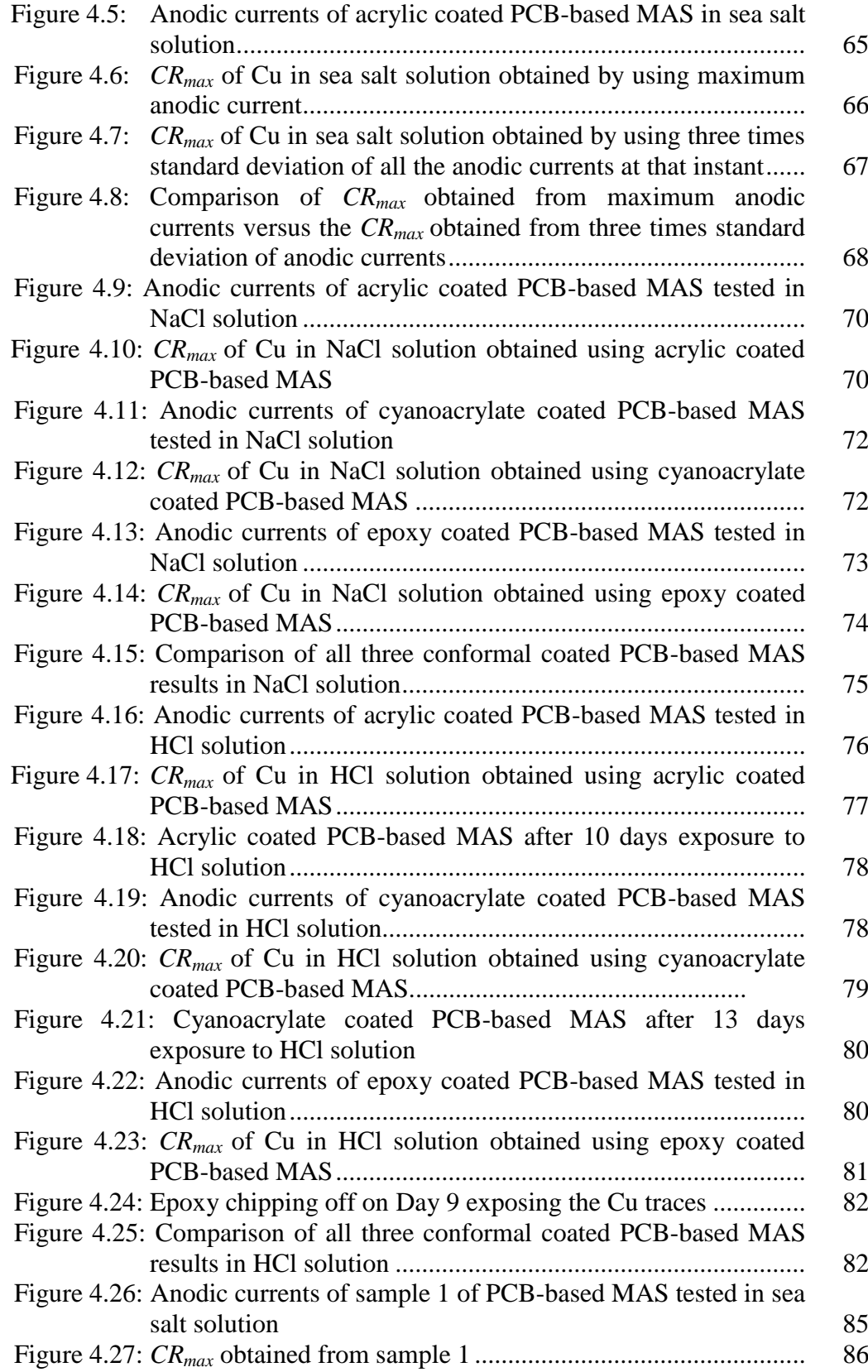

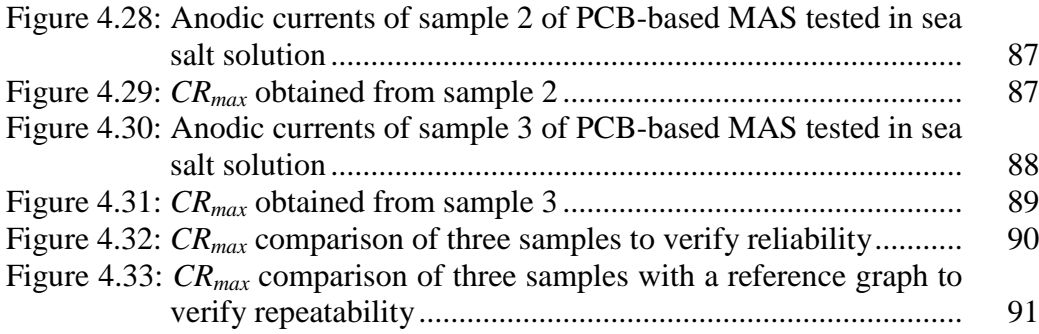